- Durée 1h

2nde Pique-nique n° 5 Barème :

**1 )** 2 pts **2 )** 4 pts **3 )** 10 pts **4 )** 4 pts

**Nom :**

- Calculatrices autorisées

Commentaires : Lisez l'énoncé en entier avant de commencer et répondez bien aux questions qui vous sont demandées .Vous pouvez faire les exercices dans *l'ordre que vous souhaitez . La rédaction est importante . Soyez propre et clair . Bon courage …*

### **Répondre sur cette feuille**

 **Ex 1 :** Compléter ce programme écrit en Python, afin qu'il affiche l'ensemble des solutions d'une inéquation du type *ax*+*b*>0 ( avec *a*≠0 )

1 2  $\vert \overline{3} \vert$ 4 5 6 7 a=float(input("a=")) b=float(input("b="))  $c=$ ………..  $if (...........):$  : print("Les solutions sont les réels x> ",c)) else : print("Les solutions sont les réels x< ",c))

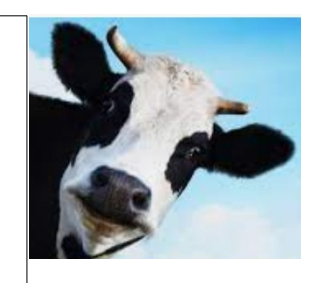

#### **Ex 2 :**

1 ) Si *x*<12 et *y*> - 10, que peut-on dire de  $\frac{x}{3} - \frac{y}{5}$  $rac{y}{5}$ ?

2 ) Si −2⩽*x*⩽6 et 2⩽*y*⩽7 , que peut-on dire de *x*−*y* ?

 **Ex 3 :** Résoudre dans ℝ les équations et inéquations suivantes :

1)  $\sqrt{2}x+2=\sqrt{8}x+7$ 

$$
2) \frac{2x+6}{x} = \frac{4}{5}
$$

3)  $x(x-2)=-8(x-2)$ 

5)  $x(2x-7) > 2x(x+6)+1$ 

 $\mathbf{Ex 4:}$  Résoudre dans  $\mathbb R$  les inéquations suivantes :

1)  $(x+\sqrt{5})(11-x) < 0$ 

2)  $\frac{2x-5}{x-11}\geq 0$ 

# **Correction :**

#### **Ex 1 :**

Compléter ce programme écrit en Python, afin qu'il affiche l'ensemble des solutions d'une inéquation du type *ax*+*b*>0 ( avec *a*≠0 )

1 2 3 4 5 6 7 a=float(input("a="))  $b = float(input("b="))$  $c=-b/a$ if (a>0) : : print("Les solutions sont les réels x> ",c)) else : print("Les solutions sont les réels x< ",c))

# **Ex 2 :**

1 ) Si *x*<12 et *y*> - 10, que peut-on dire de  $\frac{x}{3} - \frac{y}{5}$  $rac{y}{5}$ ?

$$
x < 12 \Rightarrow \frac{x}{3} < 4 \quad (1)
$$
  

$$
y > -10 \Rightarrow -\frac{y}{5} < 2 \quad (2)
$$

En ajoutant membre à membre (1) et (2), on obtient :

$$
\frac{x}{3} - \frac{y}{5} < 4 + 2 \quad \Rightarrow \quad \frac{x}{3} - \frac{y}{5} < 6
$$

2 ) Si −2⩽*x*⩽6 et 2⩽*y*⩽7 , que peut-on dire de *x*−*y* ?

−2⩽*x*⩽6 (1)

$$
2 \leq y \leq 7 \Rightarrow -7 \leq -y \leq -2 (2)
$$

En ajoutant membre à membre (1) et (2), on obtient :

$$
-2 - 7 \le x - y \le 6 - 2 \implies -9 \le x - y \le 4
$$

#### **Ex 3 :**

1) 
$$
\sqrt{2}x+2=\sqrt{8}x+7
$$
  $\Leftrightarrow \sqrt{2}x-\sqrt{8}x=7-2$   
\n $\Leftrightarrow \sqrt{2}x-2\sqrt{2}x=5$   
\n $\Leftrightarrow -\sqrt{2}x=5$   
\n $\Leftrightarrow x=-\frac{5}{\sqrt{2}}$   
\n $\Leftrightarrow x=\frac{-5\sqrt{2}}{2}$ 

Donc  $S = \left\{ \frac{-5\sqrt{2}}{2} \right\}$ 

2 ) Pour *x*≠0 ,

$$
\frac{2x+6}{x} = \frac{4}{5} \Leftrightarrow 4x = 5(2x+6) \Leftrightarrow 4x = 10x+30 \Leftrightarrow -6x = 30 \Leftrightarrow x = -5
$$

Donc  $S=[-5]$ 

3) 
$$
x(x-2) = -8(x-2)
$$
  $\Leftrightarrow$   $x(x-2)+8(x-2)=0$   
 $\Leftrightarrow$   $(x+8)(x-2)=0$   
 $\Leftrightarrow$   $x+8=0$  ou  $x-2=0$   
 $\Leftrightarrow$   $x=-8$  ou  $x=2$ 

Donc  $S=[-8;2]$ 

4) 
$$
(x-7)^2=242
$$
  $\Leftrightarrow$   $x-7=-\sqrt{242}$  ou  $x-7=\sqrt{242}$   
 $\Leftrightarrow$   $x=7-11\sqrt{2}$  ou  $x=7+11\sqrt{2}$ 

Donc  $S = \{7 - 11\sqrt{2}; 7 + 11\sqrt{2}\}\$ 

 $5)$ 

$$
x(2x-7) > 2x(x+6)+1 \Leftrightarrow 2x^2-7x>2x^2+12x+1
$$
  
\n
$$
\Leftrightarrow -7x>12x+1
$$
  
\n
$$
\Leftrightarrow -19x>1
$$
  
\n
$$
\Leftrightarrow x<-\frac{1}{19}
$$

 $S = -\infty; -\frac{1}{19}$ 

# $Ex4:$

Résoudre dans  $\mathbb R$  les inéquations suivantes :

1)  $(x+\sqrt{5})(11-x) < 0$ 

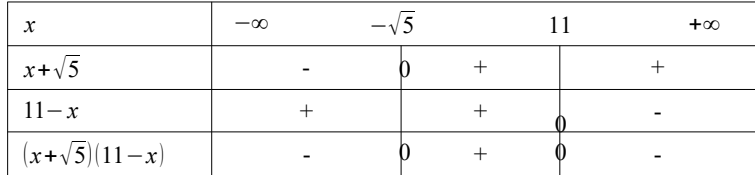

Donc  $S = ]-\infty; -\sqrt{5}[\cup]11; +\infty[$ 

$$
2) \frac{2x-5}{x-11} \ge 0
$$

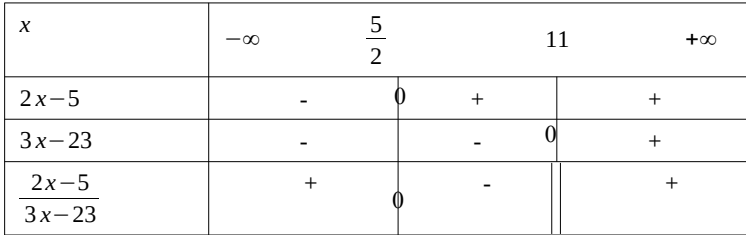

Ainsi  $S = -\infty; \frac{5}{2}$   $\cup$   $|11; +\infty[$